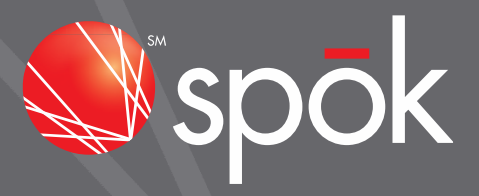

# HL7 INTERFACE SPECIFICATIONS

ORA: OBSERVATION REPORT ALERT ACKNOWLEDGEMENTS

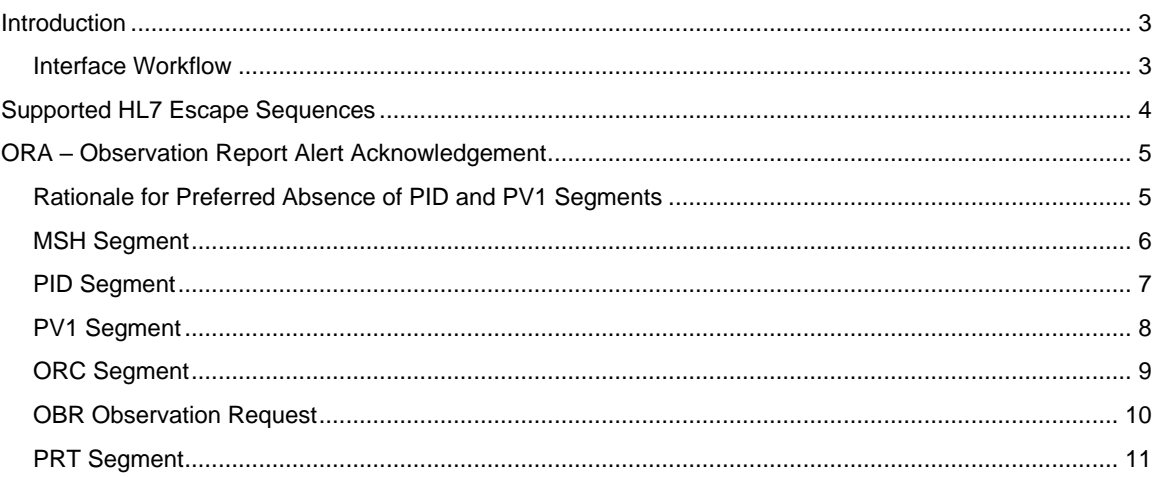

### <span id="page-2-0"></span>Introduction

This section describes HL7 Specifications. The unidirectional interface enables acknowledgement messages for orders and study results to be transferred electronically from Spok Go to the systems in which the orders and study results originated.

The on-premise gateway supports HL7 Standard Versions 2.x. Version 2.8 or higher is expected unless otherwise noted.

#### <span id="page-2-1"></span>Interface Workflow

Spok Go informs the on-premises gateway when workflow-related events and actions occur for orders and study results. ORA HL7 messages are then created and sent by the on-premises gateway.

# <span id="page-3-0"></span>Supported HL7 Escape Sequences

The following HL7 escape sequences are supported in the HL7 connector. The sequence is supported for both inbound HL7 messages and outgoing HL7 ACK and NACK responses:

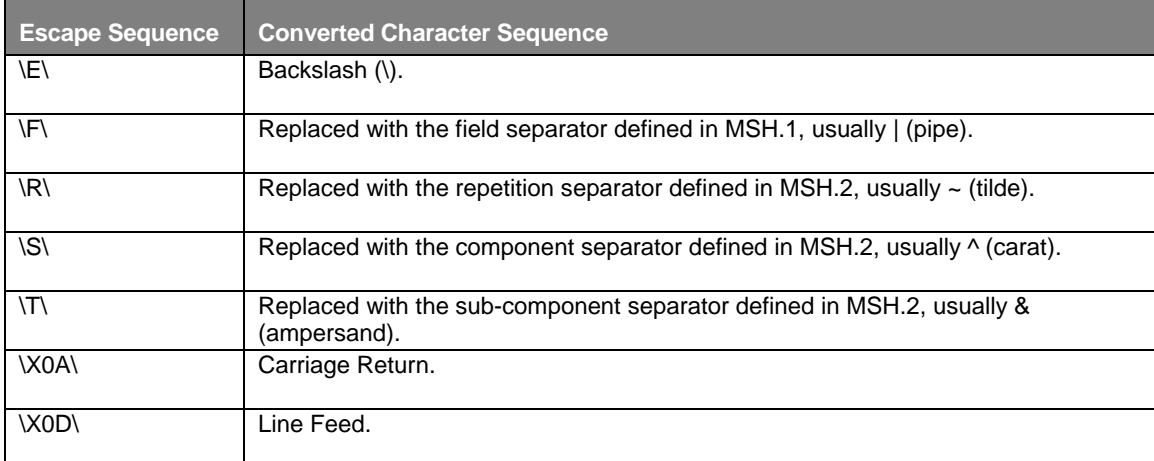

**NOTE:** Escape sequences are case sensitive.

r

## <span id="page-4-0"></span>ORA – Observation Report Alert Acknowledgement

The HL7 ORA-R41 message functions as an observation or result acknowledgement that is used to confirm the events or actions that were taken during the handling of an order or study result.

#### <span id="page-4-1"></span>Rationale for Preferred Absence of PID and PV1 Segments

One goal Spok has set for the Spok Go interface is to limit the output of ePHI to only what is required. The HL7 specification for an ORA-R41 message does not require a PID or PV1 segment, and the IHE standards for PCD-05 also consider these segments as optional. Because these segments are not required, Spok has chosen not to supply PID or PV1 segments in these messages by default, but does allow for their inclusion via a message-specific configuration option in the outbound HL7 connector.

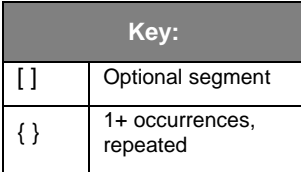

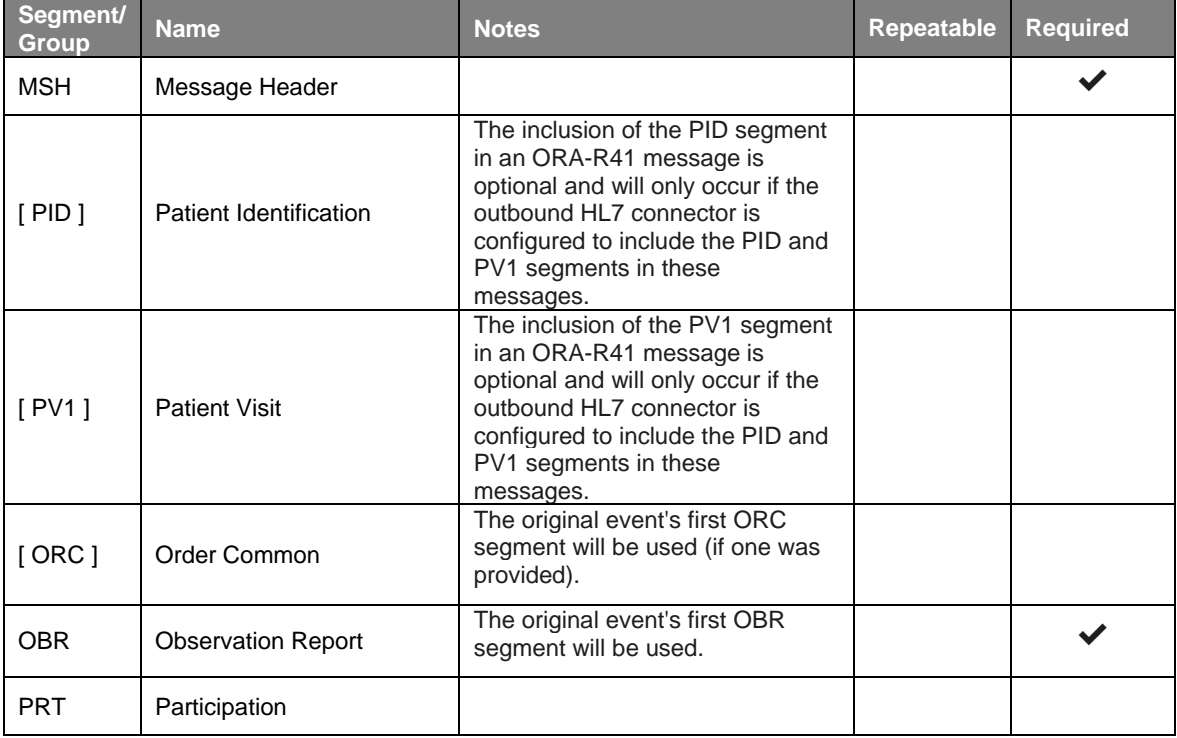

#### <span id="page-5-0"></span>MSH Segment

An ORA will contain one and only one MSH Segment.

The HL7 MSH (Message Header) segment is present in every HL7 ORA message and defines the message's source, purpose, and destination.

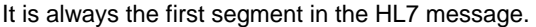

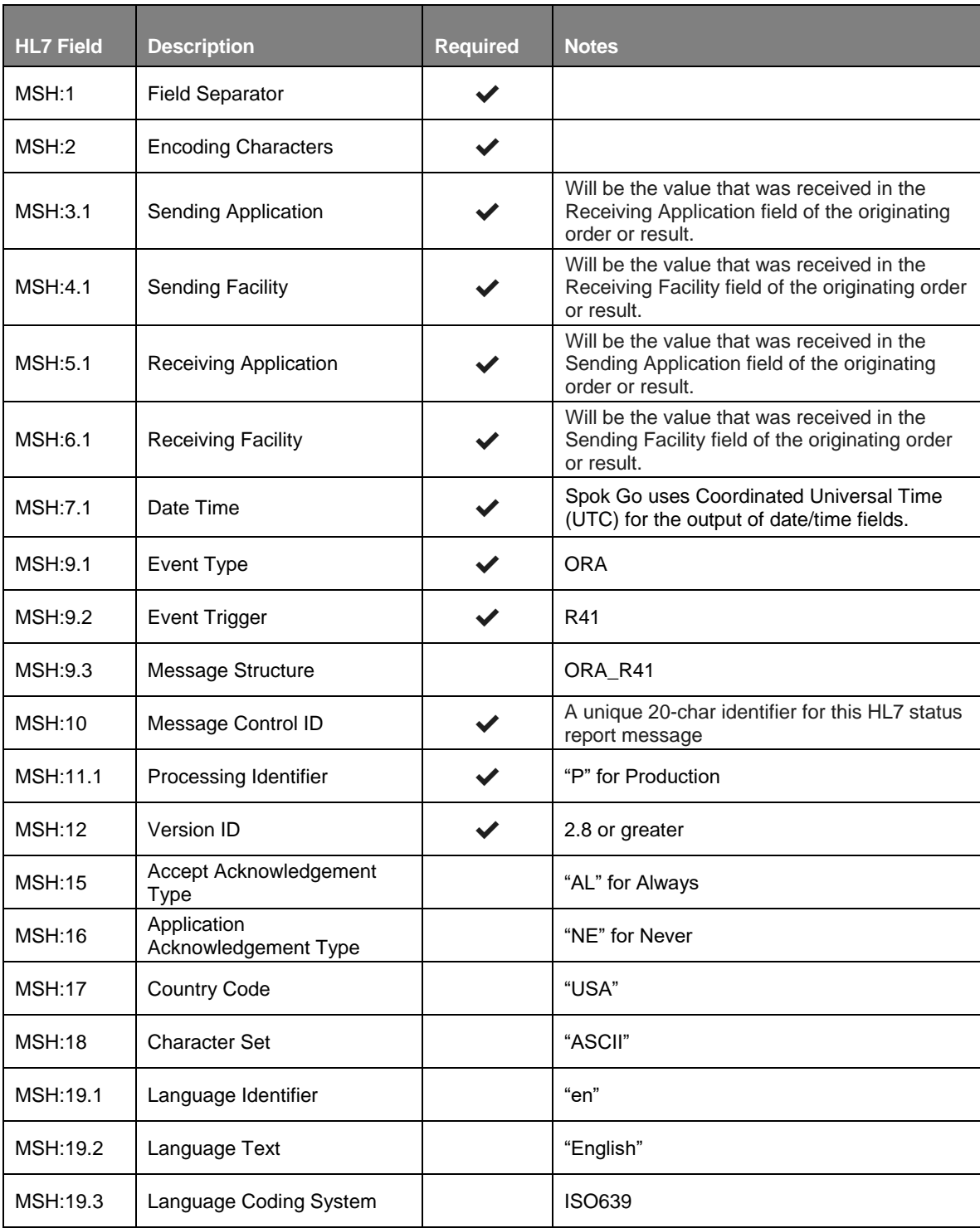

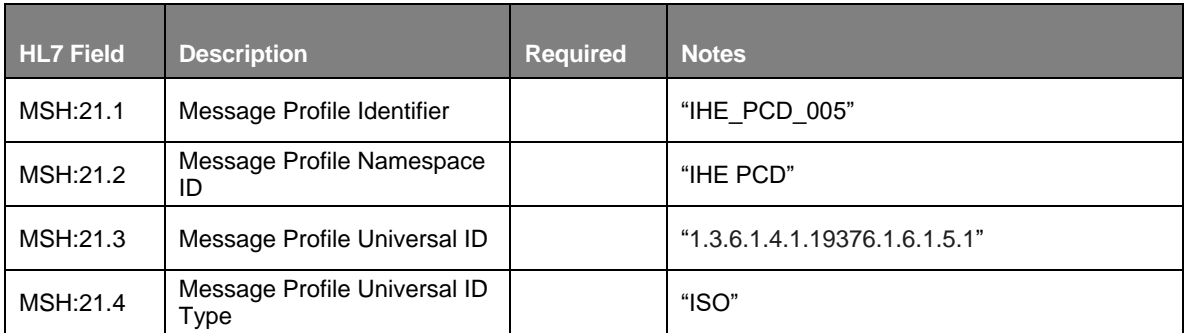

#### <span id="page-6-0"></span>PID Segment

The inclusion of the PID segment in an ORA-R41 message is optional and will only occur if the outbound HL7 connector is configured to include the PID and PV1 segments in these messages.

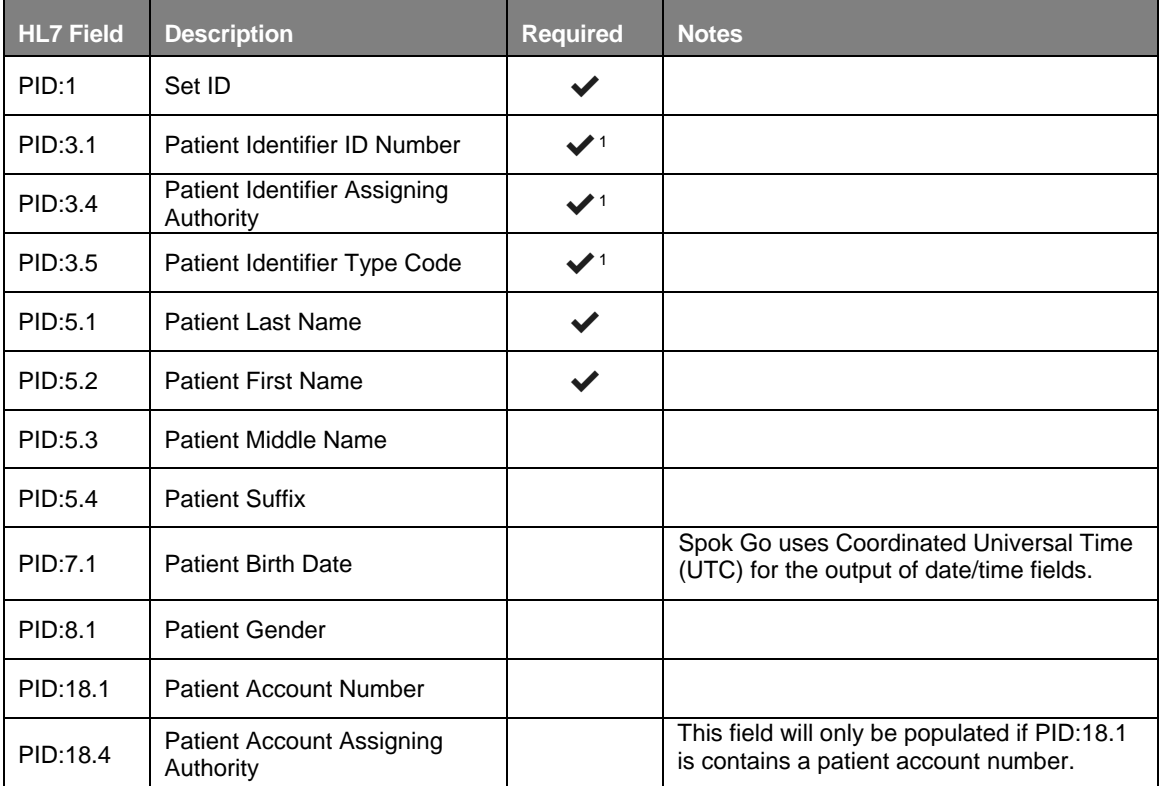

1. Regardless of how many patient identifiers may have been received for a patient via an inbound message, only the Medical Record Number (MRN) that was recognized by Spok Go will sent in this message.

#### <span id="page-7-0"></span>PV1 Segment

The inclusion of the PV1 segment in an ORA-R41 message is optional and will only occur if the outbound HL7 connector is configured to include the PID and PV1 segments in these messages.

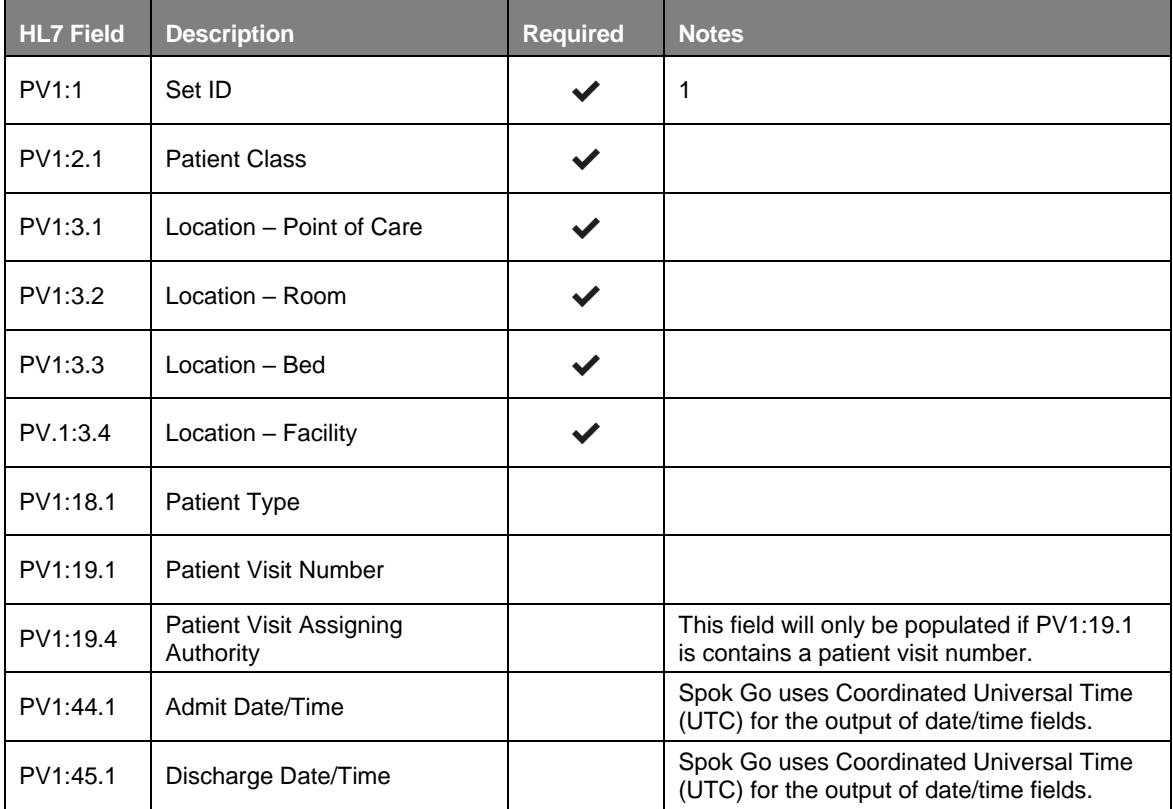

### <span id="page-8-0"></span>ORC Segment

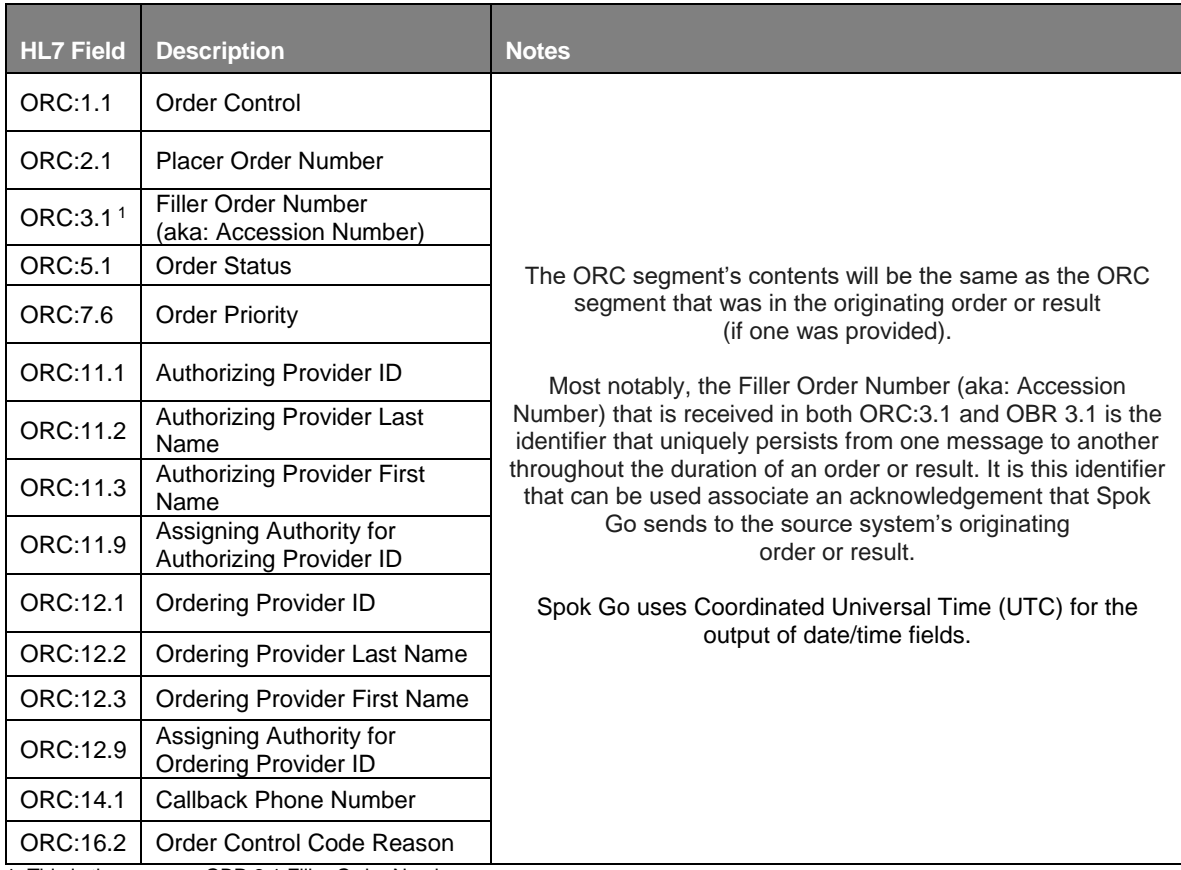

1. This is the same as OBR:3.1 Filler Order Number,

### <span id="page-9-0"></span>OBR Observation Request

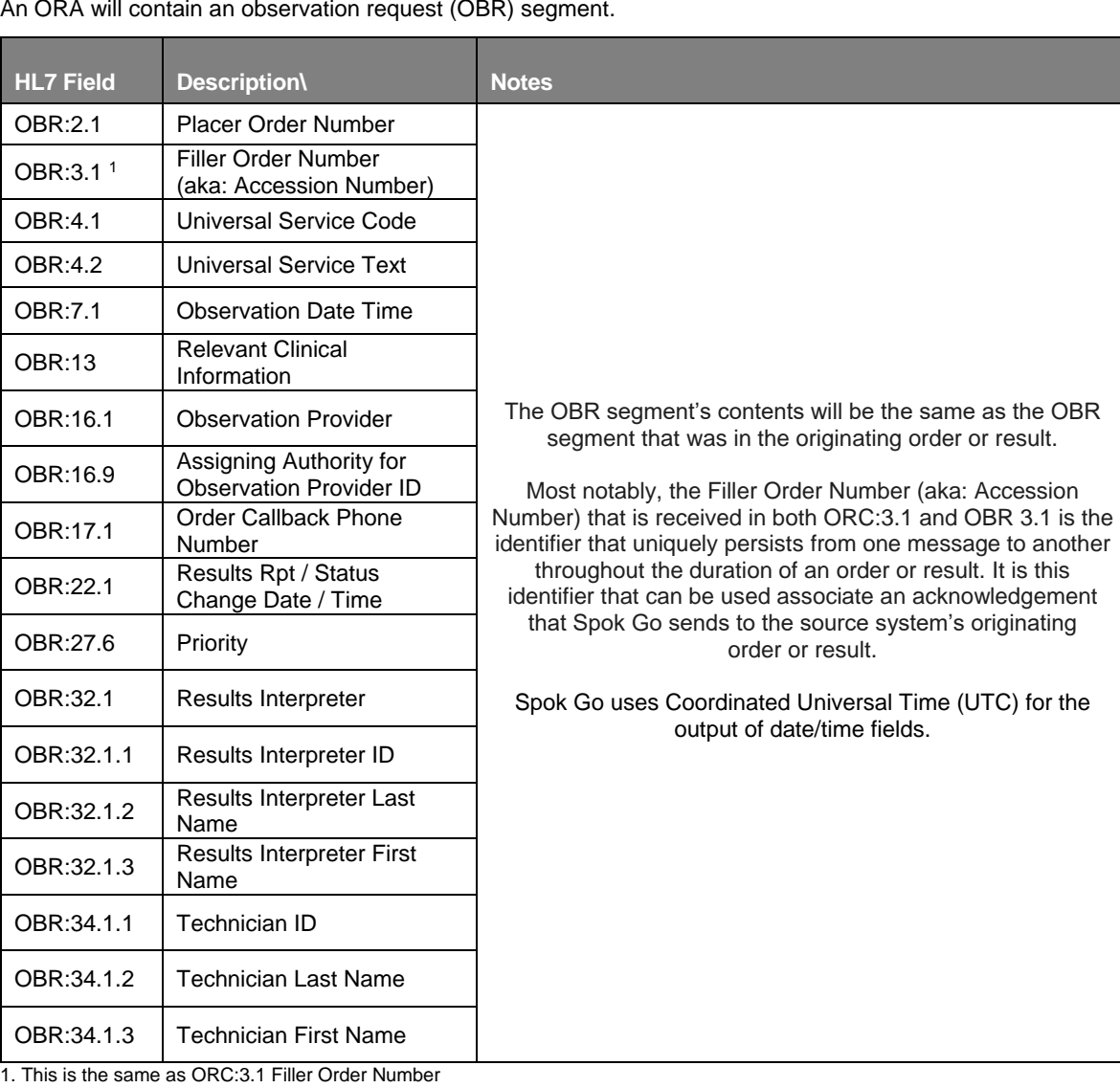

An ORA will contain an observation request (OBR) segment.

### <span id="page-10-0"></span>PRT Segment

The HL7 PRT segment contains the data necessary to add, update, correct, and delete from the record persons participating in the activity being transmitted.

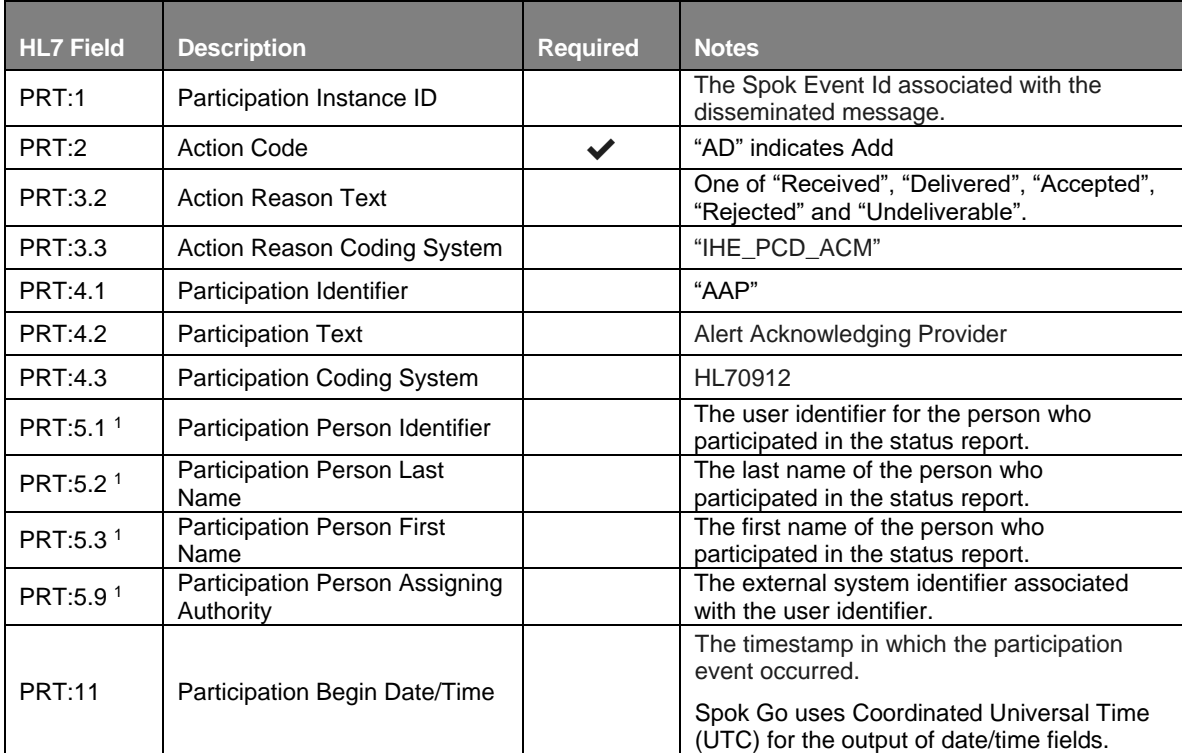

1. The participant info in PRT:5 will be repeated as many times as needed for each external identifier that is known by Spok Go for the participant.